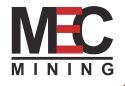

# **Training Course**

INTRODUCTION TO MAPTEK VULCAN

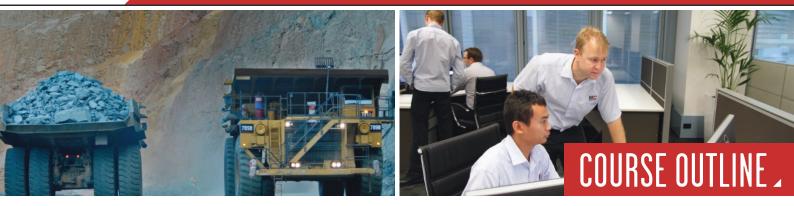

## PURPOSE

TThe purpose of this course is to provide a practical exposure to Vulcan software for engineers.

## HOW WE DO IT

The course steps the participant through a real open cut coal design example with commonly used commands to improve workflow efficiency.

## WHAT YOU LEARN

At the end of the course, participants will have successfully designed a typical open cut coal pit, designed a ramp, created surfaces, determined volumes by block and strip and exported a data/plot design. Participants will also be familiar with GridCalc, Batvol and Lava tools.

#### DAY 1

| Module 1 - Introduction to Vulcan CAD/Project files, |                                             |
|------------------------------------------------------|---------------------------------------------|
|                                                      | licence server, dynamic array settings, dg1 |
|                                                      | settings, file types, use of help           |
| - Madula 2                                           | Ctring manipulation lower management        |

- Module 2 String manipulation, layer management, working in a network environment, set view,cross-sections
- Module 3 Projecting, Translating, Offsetting, Registering, Polygon generation, Labelling, Gradients

#### DAY 2

- Module 4 Creating Surfaces, Solids, Solids Boolean, Cut/Fill Volumes, Ramp design
- Module 5 Plotting, Contouring, Grid Calc, ireg file creation, importing xyz data

#### DAY 3

- Module 6 -Benching and Batters and Batvol
- Module 7 Use of Tshell, lava techniques

### LOCATIONS

- Brisbane
- Mackay
- Townsville
- Newcastle
- Perth
- Onsite training available on request.

# TRUSTED EXPERTISE. PROVEN OUTCOMES.